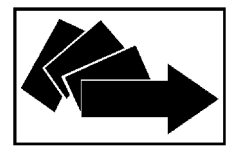

# SPECYFIKACJA ISTOTNYCH WARUNKÓW ZAMÓWIENIA

na

usługi przeszkolenia osób bezrobotnych zarejestrowanych w Powiatowym Urzędzie Pracy w Kwidzynie w prowadzonym postępowaniu o udzielenie zamówienia publicznego w trybie **przetargu nieograniczonego o wartości poniżej 60.000 EURO**

*ZADANIE 1 – Kurs Księgowość z kadrami dla 10 osób bezrobotnych ZADANIE 2 – Kurs Profesjonalna obsługa sekretariatu dla 10 osób bezrobotnych ZADANIE 3 – Kurs Grafik komputerowy z elementami tworzenia stron WWW dla 5 osób bezrobotnych*

Kwidzyn, dnia 17 maja 2007 r.

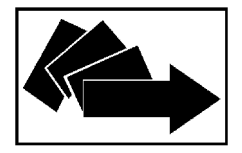

# **Informacje ogólne**

Na specyfikację istotnych warunków zamówienia, zwaną w dalszej treści specyfikacją, składa się:

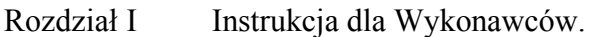

Rozdział II Formularz oferty wraz ze stanowiącymi jego integralną część załącznikami:

załącznik nr 1 – oświadczenie zgodnie z art. 22 ust. 1 ustawy Prawo zamówień publicznych; załącznik nr 2 – wykaz personelu odpowiedzialnego za realizację zamówienia; załącznik nr 3 – wykaz sprzętu przewidzianego do realizacji zamówienia; załącznik nr 4 – oświadczenie dotyczące lokalizacji przeprowadzanych szkoleń; załącznik nr 5 – program kursu; załącznik nr 6 – wykaz wykonanych szkoleń zgodnych z przedmiotem zamówienia.

- Rozdział III Formularz cenowy.
- Rozdział IV Wzór umowy.
- Rozdział V Szczegółowy opis przedmiotu zamówienia.

*Postępowanie o udzielenie zamówienia prowadzone jest na podstawie ustawy z dnia 29 stycznia 2004 roku Prawo zamówień publicznych (Dz.U. z 2004r. Nr 19, poz. 177 z późn. zm.).*

Kwidzyn, dnia 17.05.2007 r.

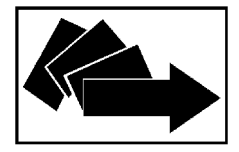

# **Rozdział I - INSTRUKCJA DLA WYKONAWCÓW**

## **1. Zakres zamówienia:**

1.1 Nazwa i adres Zamawiającego:

Powiatowy Urząd Pracy, 82-500 Kwidzyn, ul. Grudziądzka 30, tel./ fax (055) 646-19-00 zaprasza do złożenia oferty w przetargu nieograniczonym na: **usługi przeszkolenia osób bezrobotnych zarejestrowanych w Powiatowym Urzędzie Pracy w Kwidzynie.**

- 1.2 Zamawiający dopuszcza składanie ofert częściowych:
- *ZADANIE 1 – Kurs Księgowość z kadrami dla 10 osób bezrobotnych*
- *ZADANIE 2 Kurs Profesjonalna obsługa sekretariatu dla 10 osób bezrobotnych*
- *ZADANIE 3 Kurs Grafik komputerowy z elementami tworzenia stron WWW dla 5 osób bezrobotnych*
- 1.3 Szczegółowy zakres zamówienia omówiony został w rozdziale V "Szczegółowy opis przedmiotu zamówienia".
- 1.4 Zamówienia uzupełniające: Zamawiający nie przewiduje zamówień uzupełniających.
- 1.5 Zamówienia wariantowe: Zamawiający nie dopuszcza składania ofert wariantowych.

# **2. Opis sposobu przygotowania oferty:**

- 2.1 Oferta składana przez Wykonawcę powinna być sporządzona na formularzu oferty stanowiącym załącznik do specyfikacji. Złożona oferta może dotyczyć całości zamówienia bądź wybranego zadania.
- 2.2 Do oferty Wykonawca dołączy wszystkie dokumenty wymagane postanowieniami pkt 6 niniejszej instrukcji.
- 2.3 Formularz oferty wraz ze stanowiącymi jego integralną część załącznikami oraz formularz cenowy, zostaną wypełnione przez Wykonawcę ściśle według postanowień niniejszej specyfikacji, bez dokonywania w nich zmian przez Wykonawcę. W przypadku, gdy jakakolwiek część powyższych dokumentów nie dotyczy Wykonawcy wpisuje on "nie dotyczy".
- 2.4 Oferta musi być sporządzona w języku polskim.
- 2.5 Oferta winna być napisana czytelnie oraz powinna być podpisana przez uprawnionego przedstawiciela /przedstawicieli Wykonawcy. Wszelkie załączniki do oferty powinny być również podpisane przez uprawnionego przedstawiciela/ przedstawicieli Wykonawcy. Upoważnienie do podpisania oferty powinno być dołączone do oferty, o ile nie wynika to z innych dokumentów załączonych przez Wykonawcę.
- 2.6 Wszystkie stronice oferty, a także wszelkie miejsca, w których wykonawca naniósł zmiany, powinny być czytelne oraz opatrzone podpisem osoby podpisującej ofertę.
- 2.7 Wszystkie strony oferty powinny być spięte (zszyte) w sposób trwały, zapobiegający dekompletacji zawartości oferty oraz wszystkie strony zapisane ponumerowane.

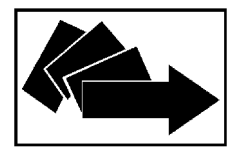

- 2.8 Wykonawca może złożyć w prowadzonym postępowaniu wyłącznie jedną ofertę i zaproponować tylko jedną cenę na każde z zadań. Złożenie większej liczby ofert lub złożenie oferty zawierającej propozycje alternatywne spowoduje odrzucenie wszystkich ofert złożonych przez Wykonawcę.
- 2.9 W przypadku, gdy Wykonawca dołączy jako załącznik do oferty kopię jakiegoś dokumentu, kopia ta winna być poświadczona za zgodność z oryginałem przez upełnomocnionego przedstawiciela Wykonawcy.
- **3. Inne wymagania dotyczące przygotowania oferty:**

3.1. Oferty należy składać w nieprzejrzystych, szczelnych, trwale zamkniętych i nienaruszonych kopertach lub opakowaniach w siedzibie Zamawiającego:

Powiatowy Urząd Pracy w Kwidzynie ul. Grudziądzka 30 82 – 500 Kwidzyn pokój nr 13 (I piętro)

- Koperta lub opakowanie zawierające ofertę powinno być zaadresowane do Zamawiającego na adres siedziby Zamawiającego: Powiatowy Urząd Pracy w Kwidzynie ul. Grudziądzka 30 82-500 Kwidzyn
- Oznakowane następująco:

## **Znak sprawy: ZP/PN/6/2007/RP**

**"Oferta na usługi przeszkolenia osób bezrobotnych zarejestrowanych w Powiatowym Urzędzie Pracy w Kwidzynie – zadanie nr ............................" Nie otwierać przed: ......................................**

- 3.2 Wykonawca może wprowadzić zmiany lub wycofać złożoną przez siebie ofertę pod warunkiem, że Zamawiający otrzyma pisemne powiadomienie o wprowadzeniu zmian lub wycofaniu oferty przed upływem terminu składania ofert. Powiadomienie o wprowadzeniu zmian lub wycofaniu oferty musi być oznaczone jak w pkt 3.1 oraz dodatkowo podpisane .zmiana" lub .wycofanie".
- 3.3 Wykonawca poniesie wszelkie koszty związane z przygotowaniem i złożeniem oferty.

## **4. Wadium:**

Zamawiający w niniejszym postępowaniu nie wymaga wniesienia wadium.

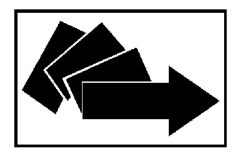

## **5. Warunki, których spełnienie wymagane jest od Wykonawców:**

O udzielenie zamówienia publicznego mogą się ubiegać Wykonawcy mający prawo występowania w obrocie prawnym i spełniający niżej podane warunki:

- 5.1Wykonawca składający ofertę zobowiązany jest do potwierdzenia spełnienia warunków o których mowa w art. 22 ust. 1 ustawy Prawo zamówień publicznych i nie może być wykluczony z postępowania na podstawie art. 24 ust. 1 i 2 ustawy Prawo zamówień publicznych.
- 5.2.Wykonawca udowodni, że dysponuje potencjałem kadrowym odpowiednim pod względem kwalifikacji zawodowych do wykonania zamówienia.
- 5.3Wykonawca udowodni, że dysponuje potencjałem technicznym niezbędnym do wykonania zamówienia. Wymagany udokumentowany dostęp przez dzierżawę, wynajem, umowę kupna lub inny sposób do podanych, w pełni sprawnych jednostek sprzętu.
- 5.4Wykonawca składający ofertę zobowiązany jest do udokumentowania przeprowadzenia przynajmniej 3 szkoleń zgodnych z przedmiotem zamówienia (dla każdego zadania oddzielnie).
- 5.5Wykonawca przeprowadzi zajęcia teoretyczne, praktyczne na terenie miasta Kwidzyna. W przypadku innej możliwości Zamawiający nie będzie pokrywał kosztów z tytułu dojazdu osoby bezrobotnej na szkolenie.

### **6. Dokumenty składające się na ofertę:**

Wykonawca dołączy do oferty następujące dokumenty poświadczające oraz informacje:

- 6.1 Formularz ofertowy prawidłowo wypełniony i podpisany rozdział II
- 6.2 Formularz cenowy prawidłowo wypełniony i podpisany rozdział III
- 6.3 Aktualny (czyli odzwierciedlający stan faktyczny) dokument dopuszczający do obrotu prawnego w zakresie objętym zamówieniem (odpis z właściwego rejestru albo zaświadczenie o wpisie do ewidencji gospodarczej), wystawiony nie wcześniej niż 6 miesięcy przed upływem terminu składania ofert.

a) W przypadku Wykonawców wspólnie ubiegających się udzielenie zamówienia, Wykonawcy ustanawiają pełnomocnika do reprezentowania ich w postępowaniu o udzielenie zamówienia albo reprezentowania w postępowaniu i zawarcia umowy w sprawie zamówienia publicznego. Zamawiający może żądać przed zawarciem umowy w sprawie zamówienia publicznego, umowy regulującej współpracę tych wykonawców.

- 6.4Oświadczenie, że Wykonawca nie podlega wykluczeniu na podstawie art. 24 ust. 1 i 2 ustawy Prawo zamówień publicznych i spełnia warunki określone w art. 22 ust. 1 wyżej wymienionej ustawy (**załącznik nr 1** do formularza oferty - prawidłowo wypełniony i podpisany).
- 6.5 Wykaz personelu odpowiedzialnego za realizację zamówienia z udokumentowaniem jego kwalifikacji – **załącznik nr 2** do formularza oferty - prawidłowo wypełniony i podpisany.
- 6.6 Wykaz sprzętu przewidzianego do realizacji zamówienia z udokumentowaniem dysponowania nim – **załącznik nr 3** do formularza oferty - prawidłowo wypełniony i podpisany.
- 6.7Oświadczenie dotyczące lokalizacji przeprowadzanych szkoleń wraz z udokumentowaniem miejsca praktyk (np. umowa, porozumienie, zobowiązanie do współpracy lub inne dokumenty) – **załącznik nr 4** do formularza oferty - prawidłowo wypełniony i podpisany.

6.8Program kursu - **załącznik nr 5** do formularza oferty - prawidłowo wypełniony i podpisany.

- 6.9Wykaz wykonanych w ciągu 3 ostatnich lat, lub w okresie prowadzenia działalności, jeśli okres ten jest krótszy niż 3 lata, przynajmniej 3 szkoleń zgodnych z przedmiotem zamówienia **załącznik nr 6** do formularza oferty - prawidłowo wypełniony i podpisany;
	- a) należy załączyć dokumenty potwierdzające należyte wykonanie szkoleń ujętych w wykazie (np. referencje, zaświadczenia lub inne dokumenty).

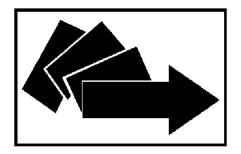

- 6.10Wpis do rejestru instytucji szkoleniowych.
- 6.11Jeżeli Wykonawca ma siedzibę lub miejsce zamieszkania poza terytorium Rzeczypospolitej Polskiej, zamiast dokumentów, o których mowa wyżej składa dokument lub dokumenty, wystawione zgodnie z prawem kraju, w którym ma siedzibę lub miejsce zamieszkania, potwierdzające odpowiednio, że:
	- a) nie otwarto jego likwidacji ani nie ogłoszono upadłości;
	- b) nie orzeczono wobec niego zakazu ubiegania się o zamówienie;

c) nie zalega z uiszczaniem podatków, opłat lub składek na ubezpieczenie społeczne lub zdrowotne, albo, że uzyskał przewidziane prawem zwolnienie, odroczenie lub rozłożenie na raty zaległych płatności lub wstrzymanie w całości wykonania decyzji właściwego organu.

- 6.12Jeżeli w kraju pochodzenia osoby lub w kraju, w którym wykonawca ma siedzibę lub miejsce zamieszkania, nie wydaje się powyższych dokumentów oraz informacji z Krajowego Rejestru Karnego w zakresie określonym w art. 24 ust. 1 pkt 4-8, zastępuje się je dokumentem zawierającym oświadczenie złożone przed notariuszem, właściwym organem sądowym, administracyjnym albo organem samorządu zawodowego lub gospodarczego odpowiedniego kraju pochodzenia osoby lub kraju, w którym Wykonawca ma siedzibę lub miejsce zamieszkania.
- 6.13Jeżeli ofertę składałoby konsorcjum Wykonawców, dokumenty, o których mowa w pkt. 6.3 - winien złożyć każdy z uczestników konsorcjum. Dokumenty wskazane w pkt. 6.5, 6.6, 6.9, 6.9a, 6.10, 6.11 - winien złożyć ten, lub ci spośród uczestników konsorcjum, w których przewidywanym zakresie czynności lub działania pozostaje żądany dokument. Pozostałe dokumenty żądane przez Zamawiającego w pkt. 6.1, 6.2, 6.3a, 6.4, 6.7, 6.8 - winny być sporządzone i dołączone do oferty w imieniu wszystkich uczestników konsorcjum.

## **7. Termin realizacji zamówienia:**

## **Od dnia podpisania umowy do 30.11.2007 r.**

### **8. Kryterium przyznania zamówienia i ocena ofert.**

- 8.1. Zestawienie wzorów do obliczenia punktowego dla poszczególnych kryteriów ocen:
	- 1. Cena: waga 60 %
	- 2. Program: waga 40 %

### **Zestawienie wzorów do obliczania poszczególnych kryteriów:**

### **Cena: - waga - 60 %**

Wykonawca który zaproponuje najniższą cenę otrzyma 100 punktów, natomiast pozostali Wykonawcy odpowiednio mniej punktów według wzoru:

 $C = C_{min}$ :  $C_x$  x 100 pkt

Gdzie:  $C =$ liczba punktów za kryterium "cena"  $C_{\text{min}}$  = najniższa cena wynikająca ze złożonych ofert  $C_x$  = cena oferty badanej

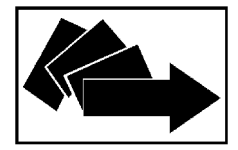

### **Program: – waga - 40 %**

Przy ocenie programu pod uwagę brane będą: treść programu, proponowana liczba godzin, formy nauczania. Członkowie komisji będą oceniać programy w skali od 1 – 10. Wykonawca, którego program uzyska największą ilość punktów przyznanych przez członków komisji otrzyma 100 punktów, natomiast pozostali Wykonawcy odpowiednio mniej punktów według wzoru:

 $P = P_x$ :  $P_{max}$  x 100 pkt

Gdzie:  $P =$ liczba punktów za kryterium "program"  $P_x$  = przyznane punkty oferty badanej

 $P_{\text{max}}$  = największa ilość punktów uzyskanych przez ofertę uznaną za najlepszą,

### **Całkowita suma punktów dla każdej oferty będzie liczona według wzoru:**

 $Q = C x 60\% + P x 40\%$ 

Gdzie: O = suma punktów dla danej oferty  $C =$ liczba punktów za kryterium "cena"  $P =$ liczba punktów w kryterium "program"

Oferta, która przedstawia najkorzystniejszy bilans (maksymalną całkowitą sumę punktów w oparciu o ustalone kryteria) zostanie uznana za najkorzystniejszą, pozostałe oferty zostaną sklasyfikowane zgodnie z ilością uzyskanych punktów.

8.2.Cena może być tylko jedna na każde zadanie.

8.3.Cena nie ulegnie zmianie do 30.11.2007 r.

## **9. Miejsce i termin składania ofert**

- 9.1 Oferty należy składać w siedzibie Zamawiającego: Powiatowy Urząd Pracy w Kwidzynie, ul. Grudziądzka 30, w pokoju nr 13 (I piętro).
- 9.2 Termin składania ofert upływa dnia **25.05.2007 r. o godz. 9:45.**
- 9.3 Ofertę złożoną po terminie zwraca się bez otwierania po upływie terminu przewidzianego na wniesienie protestu.

### **10. Sposób udzielania wyjaśnień dotyczących specyfikacji istotnych warunków zamówienia.**

10.1 Wykonawca może zwrócić się na piśmie do Zamawiającego o wyjaśnienie treści specyfikacji istotnych warunków zamówienia nie później niż 6 dni przed terminem składania ofert. Zamawiający niezwłocznie udzieli wyjaśnień oraz prześle ich treść wszystkim Wykonawcom, którym doręczono specyfikację istotnych warunków zamówienia, bez ujawniania źródła zapytania. Treść zapytań wraz z wyjaśnieniami Zamawiający zamieści również na stronie internetowej http://www.bip.pupkwidzyn.pl/

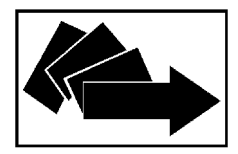

- 10.2 Przed upływem terminu składania ofert, Zamawiający może zmodyfikować treść specyfikacji istotnych warunków zamówienia. Dokonane modyfikacje w formie uzupełnienia (aneksu) Zamawiający na piśmie przekaże Wykonawcom, którym przekazał specyfikację na ich pisemny wniosek. Staną się one integralną częścią specyfikacji istotnych warunków zamówienia. Treść modyfikacji zostanie również zamieszczona na stronie internetowej http://www.bip.pupkwidzyn.pl/
- 10.3 W przypadku określonym w pkt 10.2 Zamawiający w razie potrzeby przedłuży termin składania ofert w celu umożliwienia Wykonawcom uwzględnienia w ofertach, otrzymanych uzupełnień specyfikacji istotnych warunków zamówienia. Wszelkie prawa i zobowiązania Zamawiającego i Wykonawców odnośnie wcześniej ustalonego terminu będą podlegały nowemu terminowi.
- 10.4 Zamawiający informuje, że nie zamierza zwoływać zebrania Wykonawców.

### **11. Okres związania ofertą**

Zgodnie z art. 85 ustawy Prawo zamówień publicznych Wykonawca jest związany ofertą – nie dłużej niż 30 dni. Bieg terminu związania ofertą rozpoczyna się wraz z upływem terminu składania ofert.

### **12. Otwarcie i ocena ofert**

- 12.1. Zamawiający otworzy oferty w obecności Wykonawców, którzy zechcą przybyć w **dniu 25.05.2007 r. o godz. 10:00** w siedzibie Powiatowego Urzędu Pracy w Kwidzynie, ul. Grudziądzka 30 w pokoju nr 24 (II piętro).
- 12.2. Bezpośrednio przed otwarciem ofert Zamawiający poda kwotę jaką zamierza przeznaczyć na sfinansowanie zamówienia.
- 12.3. Podczas otwarcia ofert Zamawiający ogłosi nazwy i adresy Wykonawców, a także informacje dotyczące ceny, terminu wykonania zamówienia, okresu gwarancji i warunków płatności zawartych w ofertach.
- 12.4. Zamawiający dokona kwalifikacji wykonawców poprzez analizę dokumentów, o których mowa w pkt 6 niniejszej instrukcji, potwierdzających spełnienie warunków, o których mowa w pkt 5.
- 12.5. W toku badania i oceny ofert Zamawiający może żądać od Wykonawców wyjaśnień dotyczących treści złożonych ofert.
- 12.6. Zamawiający wzywa Wykonawców, którzy w określonym terminie nie złożyli oświadczeń i dokumentów potwierdzających spełnianie warunków udziału w postępowaniu lub którzy złożyli dokumenty zawierające błędy, do ich uzupełnienia w wyznaczonym terminie, chyba że mimo ich uzupełnienia konieczne byłoby unieważnienie postępowania.
- 12.7. Zamawiający wzywa także, w wyznaczonym przez siebie terminie, do złożenia wyjaśnień dotyczących oświadczeń i dokumentów, o których mowa w art. 25 ust. 1 ustawy pzp.
- 12.8. Zamawiający wykluczy z postępowania Wykonawców, którzy nie spełniają warunków, o których mowa w pkt 5 niniejszej instrukcji, którzy nie złożyli wymaganych przez zamawiającego oświadczeń i dokumentów z uwzględnieniem punktu 12.6 i 12.7. Zamawiający zawiadomi równocześnie Wykonawców, którzy zostali wykluczeni z postępowania, podając uzasadnienie faktyczne i prawne.

12.9. Zamawiający odrzuci ofertę, jeżeli:

- jest niezgodna z ustawą lub jej treść nie odpowiada treści Specyfikacji Istotnych Warunków Zamówienia,
- jej złożenie stanowi czyn nieuczciwej konkurencji w rozumieniu przepisów o zwalczaniu nieuczciwej konkurencji,

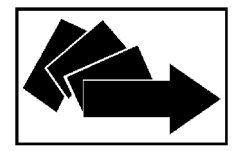

- zawiera rażąco niską cenę w stosunku do przedmiotu zamówienia,
- została złożona przez Wykonawcę wykluczonego z udziału w postępowaniu o udzielenie zamówienia,
- zawiera omyłki rachunkowe w obliczeniu ceny, których nie można poprawić na podstawie art. 88, lub błędy w obliczeniu ceny,
- w terminie 7 dni od dnia otrzymania zawiadomienia Wykonawca nie zgodził się na poprawienie omyłki rachunkowej w obliczeniu ceny,
- jest nieważna na podstawie odrębnych przepisów.
- 12.10. Niezwłocznie po wyborze najkorzystniejszej oferty Zamawiający zawiadomi Wykonawców, którzy złożyli oferty, o:
	- a) wyborze najkorzystniejszej oferty;
	- b) Wykonawcach, których oferty zostały odrzucone, podając uzasadnienie faktyczne i prawne;

c) Wykonawcach, którzy zostali wykluczeni z postępowania o udzielenie zamówienia, podając uzasadnienie faktyczne i prawne.

Informacje o wyborze najkorzystniejszej oferty Zamawiający zamieści na stronie internetowej http://www.bip.pupkwidzyn.pl/, oraz w swojej siedzibie.

12.11. Zamawiający poprawi w tekście oferty omyłki pisarskie oraz omyłki rachunkowe w obliczeniu ceny, niezwłocznie zawiadamiając o tym wszystkich Wykonawców, którzy złożyli oferty.

### **13. Osoby upoważnione do kontaktowania się z Wykonawcami**

- ➢ Dariusz Jankowski, tel. (0 55) 646 19 00 wew. 142 (w sprawach proceduralnych),
- ➢ Sylwia Brodowska, tel. (0 55) 646 19 00 wew. 143, Tomasz Okoński, tel. (0 55) 646 19 00 wew. 146 (w sprawach dotyczących przedmiotu zamówienia).

Informacje można uzyskać od poniedziałku do piątku w godzinach: od godziny 8<sup>00</sup> do godziny15<sup>00</sup>.

## **14. Opis sposobu obliczenia ceny oferty**

- 14.1.Cena oferty zostanie wyliczona przez Wykonawcę na formularzu cenowym stanowiącym załącznik niniejszej specyfikacji istotnych warunków zamówienia.
- 14.2.Do oceny ofert będzie brany iloczyn zryczałtowanej ceny jednostkowej brutto przedstawionej w formularzu cenowym i szacunkowej ilości osób.
- 14.3.Cena oferty uwzględnia wszystkie zobowiązania, musi być podana w PLN cyfrowo i słownie, z wyodrębnieniem należnego podatku VAT - jeżeli występuje.
- 14.4.Cena podana w ofercie powinna obejmować wszystkie koszty i składniki związane z wykonaniem zamówienia.
- 14.5.Jeżeli złożono ofertę, której wybór prowadziłby do powstania obowiązku podatkowego Zamawiającego zgodnie z przepisami o podatku od towarów i usług w zakresie dotyczącym wewnątrzwspólnotowego nabycia towarów, Zamawiający w celu oceny takiej oferty dolicza do przedstawionej w niej ceny podatek od towarów i usług, który miałby obowiązek wpłacić zgodnie z obowiązującymi przepisami.

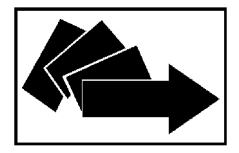

**82 - 500 Kwidzyn, ul. Grudziądzka 30, tel. / fax 055 646 19 00 gdkw@praca.gov.pl http://www.bip.pupkwidzyn.pl/**

## **15. Sposób porozumiewania się Zamawiającego z Wykonawcami**

- 15.1. Oświadczenia, wnioski, zawiadomienia oraz informacje Zamawiający i Wykonawcy przekazują w formie pisemnej.
- 15.2.Oświadczenia, wnioski, zawiadomienia oraz informacje można przekazywać za pomocą telefaksu lub drogą elektroniczną i każda ze stron na żądanie drugiej niezwłocznie potwierdza fakt ich otrzymania.

### **16. Prawo Zamawiającego do unieważnienia przetargu**

- 16.1.Zamawiający unieważni przetarg w przypadkach gdy:
- 1) nie złożono żadnej oferty niepodlegającej odrzuceniu,
- 2) cena najkorzystniejszej oferty przewyższa kwotę, którą Zamawiający może przeznaczyć na sfinansowanie zamówienia,
- 3) wystąpiła istotna zmiana okoliczności powodująca, że prowadzenie postępowania lub wykonanie zamówienia nie leży w interesie publicznym, czego nie można było wcześniej przewidzieć,
- 4) postępowanie obarczone jest wadą uniemożliwiającą zawarcie ważnej umowy w sprawie zamówienia publicznego.
- 16.2.W zawiadomieniu o unieważnieniu przetargu Zamawiający poda uzasadnienie prawne i faktyczne unieważnienia. Zawiadomienie zostanie przesłane do wszystkich Wykonawców.
- 16.3. W przypadku unieważnienia przetargu z przyczyn leżących po stronie Zamawiającego, Wykonawcom, którzy złożyli oferty nie podlegające odrzuceniu, przysługuje roszczenie o zwrot uzasadnionych kosztów uczestnictwa w postępowaniu, w szczególności kosztów przygotowania oferty.

### **17. Udzielenie zamówienia**

- 17.1.Zamawiający udzieli zamówienia Wykonawcy, którego oferta przedstawia najkorzystniejszy bilans ceny i kryteriów określonych w pkt. 8 oraz spełni wszystkie warunki określone w specyfikacji istotnych warunków zamówienia.
- 17.2. O wyborze najkorzystniejszej oferty Zamawiający zawiadomi niezwłocznie Wykonawców, którzy złożyli oferty podając nazwę (firmę) i adres Wykonawcy, którego ofertę wybrano wraz z uzasadnieniem jej wyboru. Powyższą informację Zamawiający zamieści również na stronie internetowej http://www.bip.pupkwidzyn.pl/
- 17.3.Przed upływem okresu związania ofertą Zamawiający powiadomi na piśmie Wykonawcę o przyznaniu mu zamówienia. W powiadomieniu zostanie podany termin zawarcia umowy oraz cena oferty.
- 17.4. Jeżeli Wykonawca, którego oferta została wybrana uchyli się od zawarcia umowy, Zamawiający wybierze ofertę najkorzystniejszą spośród pozostałych ofert, bez przeprowadzania ich ponownej oceny, chyba że zachodzą przesłanki, o których mowa w art. 93 ust. 1.

### **18. Środki ochrony prawnej**

Środki ochrony prawnej przysługują wszystkim Wykonawcom, jeżeli ich interes prawny w uzyskaniu zamówienia doznał lub może doznać uszczerbku w wyniku naruszenia przepisów ustawy.

### 18.1. **Protest:**

- 1) umotywowany protest może być wniesiony w ciągu 7 dni od dnia, w którym Wykonawca powziął lub mógł powziąć wiadomość o okolicznościach stanowiących podstawę do jego wniesienia,
- 2) protest powinien wskazywać:
	- a) żądanie,
	- b) zwięzłe przytoczenie zarzutów,

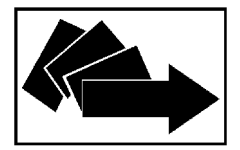

- c) okoliczności faktyczne i prawne,
- d) uzasadnienie,
- 3) odrzuca się protesty wniesione po terminie do jego wniesienia,
- 4) wniesienie protestu dopuszczalne jest tylko przed zawarciem umowy w sprawie zamówienia publicznego,
- 5) Zamawiający rozstrzyga protest:

a) w terminie 10 dni od upływu ostatniego z terminów na wniesienie protestu, rozstrzyga jednocześnie wszystkie protesty dotyczące: treści ogłoszenia; postanowień specyfikacji istotnych warunków zamówienia; wykluczenia wykonawcy z postępowania o udzielenie zamówienia, odrzucenia ofert i wyboru najkorzystniejszej oferty;

b) w terminie 10 dni od dnia jego wniesienia w przypadku, gdy jest to protest inny niż wymieniony w punkcie 5a;

6) Brak rozstrzygnięcia protestu w przewidywanym ustawowo terminie, poczytuje się za jego oddalenie.

### 18.2.**Odwołania i skargi:**

W postępowaniu o udzielenie zamówienia publicznego, którego wartość nie przekracza wyrażonej w złotych równowartości kwoty 60 000 euro, nie stosuje się przepisów ustawy dotyczących odwołań i skarg.

Pozostałe informacje na ten temat znajdują się w ustawie "Prawo zamówień publicznych" w dziale VI Środki ochrony prawnej.

### 19. **Ogłoszenie wyników przetargu.**

Wyniki postępowania zostaną ogłoszone zgodnie z wymogami ustawy - Prawo zamówień publicznych w siedzibie Zamawiającego i na stronie internetowej: http://www.bip.pupkwidzyn.pl/. Niezależnie od ogłoszenia wyników wszyscy Wykonawcy, którzy złożyli oferty, zostaną powiadomieni w formie pisemnej.

### 20. **Postanowienia końcowe.**

Zasady udostępniania dokumentów:

Uczestnicy postępowania mają prawo wglądu do treści protokółu oraz ofert w trakcie prowadzonego postępowania z wyjątkiem dokumentów stanowiących załączniki do protokółu (jawne po zakończeniu postępowania) oraz stanowiących tajemnicę przedsiębiorstwa w rozumieniu przepisów o zwalczaniu nieuczciwej konkurencji i dokumentów lub informacji zastrzeżonych przez uczestników postępowania.

Udostępnienie dokumentów zainteresowanym odbywać się będzie wg poniższych zasad:

- 1) Zamawiający udostępnia wskazane dokumenty po złożeniu pisemnego wniosku przez Wykonawcę;
- 2) Zamawiający wyznacza termin, miejsce oraz zakres udostępnianych dokumentów;
- 3) udostępnienie może mieć miejsce wyłącznie w siedzibie Zamawiającego oraz w czasie godzin jego urzędowania.

W sprawach nieuregulowanych zastosowanie mają przepisy ustawy - Prawo zamówień publicznych oraz Kodeks Cywilny.

Opracowano, dnia 17 maja 2007 r.

/-/ Jerzy Bartnicki

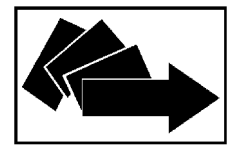

# **Rozdział II**

# **FORMULARZ OFERTY WRAZ Z ZAŁĄCZNIKAMI**

na

usługi przeszkolenia osób bezrobotnych zarejestrowanych

w Powiatowym Urzędzie Pracy w Kwidzynie

*ZADANIE 1 – Kurs Księgowość z kadrami dla 10 osób bezrobotnych ZADANIE 2 – Kurs Profesjonalna obsługa sekretariatu dla 10 osób bezrobotnych ZADANIE 3 – Kurs Grafik komputerowy z elementami tworzenia stron WWW dla 5 osób bezrobotnych*

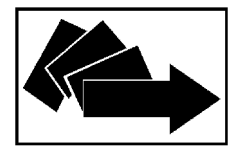

**POWIATOWY URZĄD PRACY W KWIDZYNIE 82 - 500 Kwidzyn, ul. Grudziądzka 30, tel. / fax 055 646 19 00 gdkw@praca.gov.pl http://www.bip.pupkwidzyn.pl/**

# **FORMULARZ OFERTY**

................................................ (miejscowość, data)

......................................................... (pieczęć nagłówkowa Wykonawcy) tel./fax. .....................................................................

**Do** 

# **Powiatowego Urzędu Pracy 82-500 Kwidzyn, ul. Grudziądzka 30**

Nawiązując do zaproszenia do wzięcia udziału w przetargu nieograniczonym na **usługi przeszkolenia osób bezrobotnych zarejestrowanych w Powiatowym Urzędzie Pracy w Kwidzynie:**

*ZADANIE 1 – Kurs Księgowość z kadrami dla 10 osób bezrobotnych ZADANIE 2 – Kurs Profesjonalna obsługa sekretariatu dla 10 osób bezrobotnych ZADANIE 3 – Kurs Grafik komputerowy z elementami tworzenia stron WWW dla 5 osób bezrobotnych*

my niżej podpisani:

.......................................................................................................................................................

.......................................................................................................................................................

działając w imieniu i na rzecz:

.......................................................................................................................................................

....................................................................................................................................................... /nazwa (firma) i dokładny adres Wykonawcy/ Wykonawców/

*(w przypadku składania oferty przez podmioty występujące wspólnie podać nazwy (firmy) i dokładne adresy wszystkich członków konsorcjum)*

Składamy ofertę na wykonanie ww. zamówienia i oferujemy wykonanie usług objętych zaproszeniem za cenę:

# **ZADANIE NR 1**

Brutto (iloczyn zryczałtowanej ceny jednostkowej oraz szacunkowej liczby osób do przeszkolenia w 2007 r. z formularza cenowego) - ................................................................ Słownie złotych ............................................................................................................................

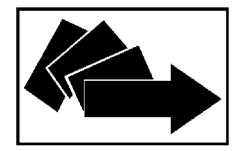

**82 - 500 Kwidzyn, ul. Grudziądzka 30, tel. / fax 055 646 19 00 gdkw@praca.gov.pl http://www.bip.pupkwidzyn.pl/**

## **ZADANIE NR 2**

Brutto (iloczyn zryczałtowanej ceny jednostkowej oraz szacunkowej liczby osób do przeszkolenia w 2007 r. z formularza cenowego) - ................................................................

Słownie złotych ............................................................................................................................

## **ZADANIE NR 3**

Brutto (iloczyn zryczałtowanej ceny jednostkowej oraz szacunkowej liczby osób do przeszkolenia w 2007 r. z formularza cenowego) - ................................................................

Słownie złotych ............................................................................................................................

zgodnie z wypełnionym formularzami cenowymi.

- Oświadczamy, że zamówienie będziemy realizować do 30.11.2007 r.
- Oświadczamy, że akceptujemy warunki płatności określone w specyfikacji istotnych warunków zamówienia.
- Oświadczamy, że uważamy się za związanych niniejszą umową na czas wskazany w specyfikacji istotnych warunków zamówienia, czyli przez okres 30 dni od upływu terminu składania ofert.
- Oświadczamy, że akceptujemy zawarty w specyfikacji istotnych warunków zamówienia wzór umowy i zobowiązujemy się w przypadku wyboru naszej oferty do zawarcia umowy na wyżej wymienionych warunkach w miejscu i terminie wyznaczonym przez Zamawiającego.
- Ofertę niniejszą składamy na .................................... kolejno ponumerowanych stronach.
- Załącznikami do niniejszej oferty są:

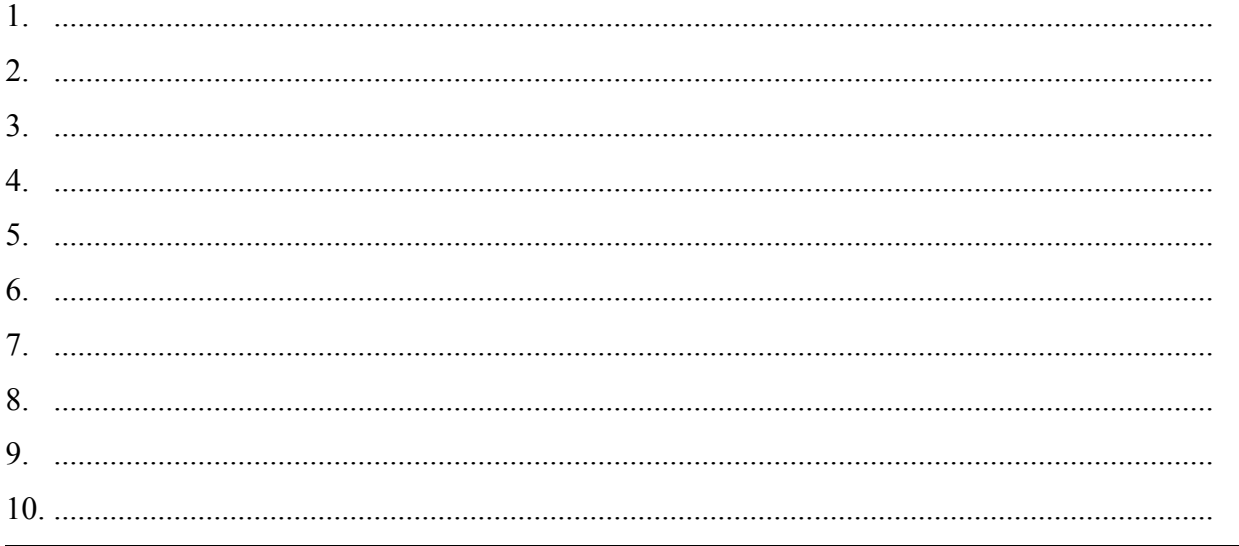

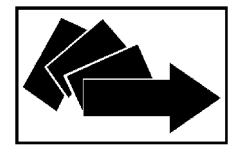

**82 - 500 Kwidzyn, ul. Grudziądzka 30, tel. / fax 055 646 19 00 gdkw@praca.gov.pl http://www.bip.pupkwidzyn.pl/**

# **Zastrzeżenie Wykonawcy:**

Niżej wymienione dokumenty składające się na ofertę nie mogą być ogólnie udostępnione:

 $\mathcal{L}^{\text{max}}_{\text{max}}$ ……………………………………………...………………………………………………………… **Inne informacje Wykonawcy:**

………………………………………………………………………………………………………… ………………………………………………………………………………………………........……

> .......................................................................... (imię i nazwisko podpis uprawnionego przedstawiciela Wykonawcy)

> > ............................................... (miejscowość, data)

.........................................................

(pieczęć nagłówkowa Wykonawcy)

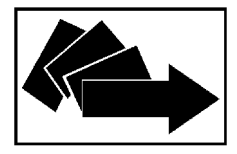

**Załącznik nr 1 do formularza oferty**

## **OŚWIADCZENIE o spełnieniu warunków udziału w postępowaniu**

Przystępując do postępowania o udzielenie zamówienia publicznego na: **usługi przeszkolenia osób**

**bezrobotnych zarejestrowanych w Powiatowym Urzędzie Pracy w Kwidzynie – zadanie nr**

**...............................................................................................................................................................** *...............................................................................................................................................................*

W oparciu o art. 44 ustawy z dnia 29 stycznia 2004 r. Prawo zamówień publicznych ( Dz. U. z 2004 r. Nr 19 poz.177z póź. zm.) oświadczam(y), że spełniam(y) warunki udziału w niniejszym postępowaniu o udzielenie zamówienia publicznego i stosownie do treści art. 22 ust.1 ustawy pzp. oświadczam(y), że:

- 1. posiadam(y) uprawnienia do wykonania określonej działalności lub czynności, jeżeli ustawy nakładają obowiązek posiadania takich uprawnień;
- 2. posiadam(y) niezbędną wiedzę i doświadczenie oraz dysponuję(my) potencjałem technicznym i osobami zdolnymi do wykonania zamówienia;
- 3. znajduję(emy) się w sytuacji ekonomicznej i finansowej zapewniającej wykonanie zamówienia;
- 4. nie podlegam(y) wykluczeniu z postępowania o udzielenie zamówienia na mocy art. 24 ust.1 i 2 ustawy Prawo zamówień publicznych.

.......................................................................... (imię i nazwisko podpis uprawnionego przedstawiciela Wykonawcy)

> ............................................... (miejscowość, data)

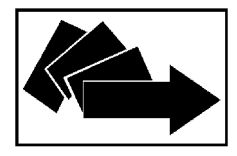

**Załącznik nr 2 do formularza oferty**

# **WYKAZ PERSONELU**

## **Kierownictwo firmy**

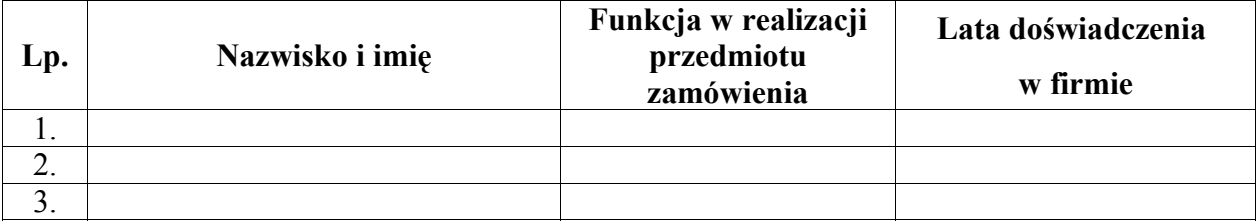

Personel odpowiedzialny za realizację zamówienia: **usługi przeszkolenia osób bezrobotnych zarejestrowanych w Powiatowym Urzędzie Pracy w Kwidzynie – zadanie nr .........................**

**..............................................................................................................................................................** *..............................................................................................................................................................*

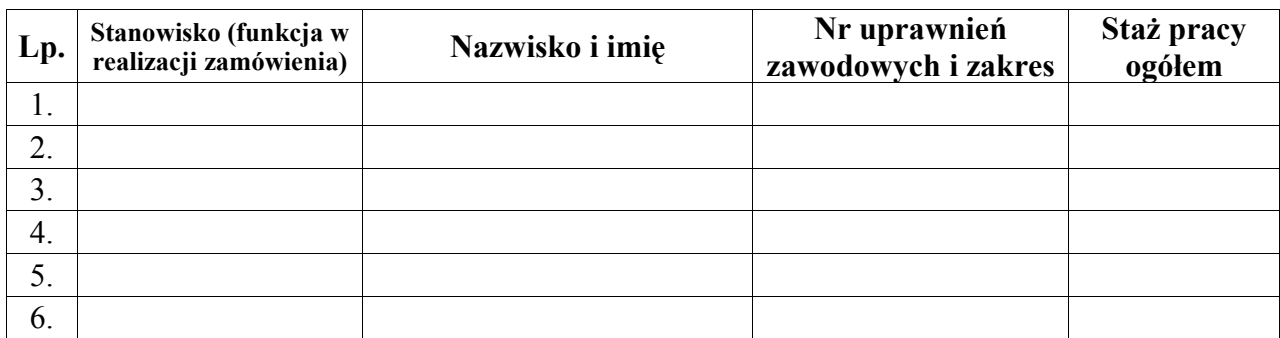

**Uwaga: Załączyć dokumenty potwierdzające w/w uprawnienia zawodowe.**

.......................................................................... (imię i nazwisko podpis uprawnionego przedstawiciela Wykonawcy)

> ............................................... (miejscowość, data)

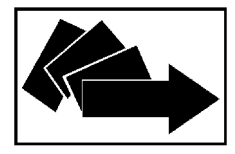

**Załącznik nr 3 do formularza oferty**

# **WYKAZ SPRZĘTU**

Składając ofertę w przetargu nieograniczonym na: **usługi przeszkolenia osób bezrobotnych zarejestrowanych w Powiatowym Urzędzie Pracy w Kwidzynie – zadanie nr .........................**

**..............................................................................................................................................................** *..............................................................................................................................................................*

oświadczam, że moja firma dysponuje następującymi w pełni sprawnymi jednostkami sprzętu:

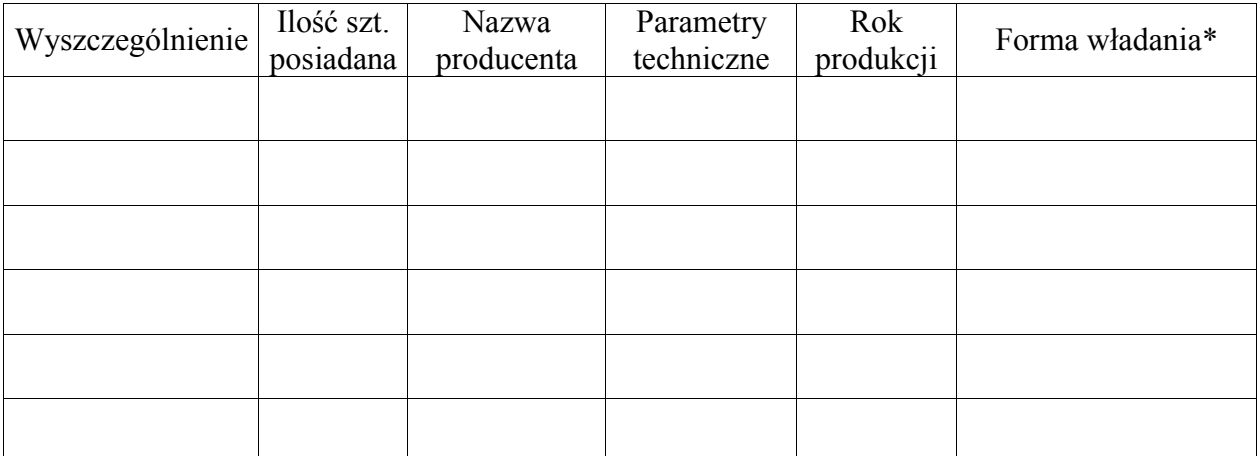

\*Na potwierdzenie formy władania załączamy następujące dokumenty:

1. .................................................................................................................................................. 2. ..................................................................................................................................................

(imię i nazwisko podpis uprawnionego przedstawiciela Wykonawcy)

...............................................

(miejscowość, data)

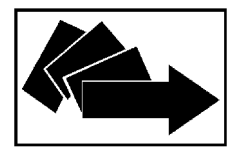

**Załącznik nr 4 do formularza oferty**

# **OŚWIADCZENIE**

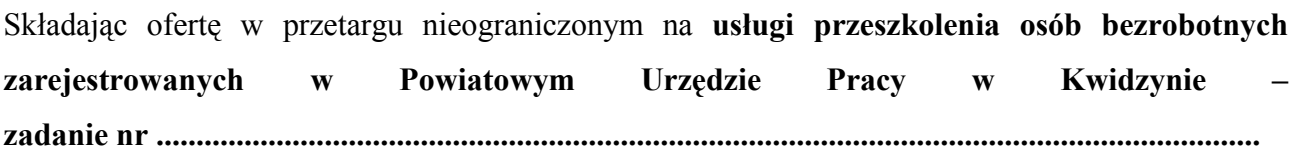

oświadczam, że:

**Zajęcia teoretyczne/praktyczne** obowiązujące na kursie będą odbywały się /podać miejsce/:

.......................................................................................................................................................

**Uwaga: Załączyć dokumenty wymagane w pkt. 6.7 Instrukcji dla Wykonawców.**

.......................................................................... (imię i nazwisko podpis uprawnionego przedstawiciela Wykonawcy)

> ............................................... (miejscowość, data)

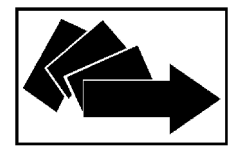

Załącznik nr 5 do formularza oferty

# **PROGRAM KURSU**

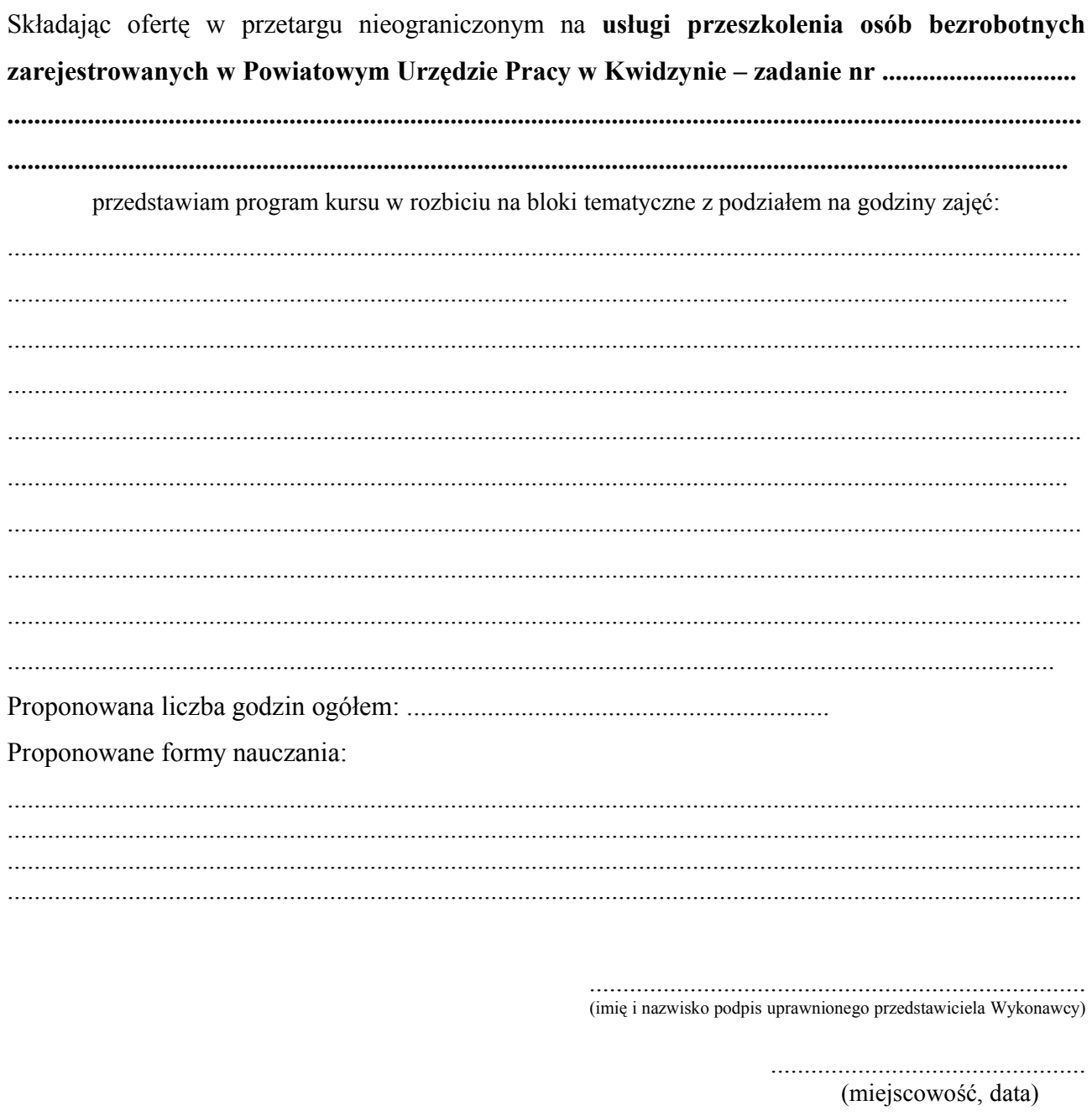

(pieczęć nagłówkowa Wykonawcy)

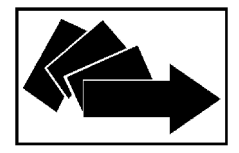

**Załącznik nr 6 do formularza oferty**

# **Wykaz wykonanych szkoleń zgodnych z przedmiotem zamówienia**

Składając ofertę w przetargu nieograniczonym na **usługi przeszkolenia osób bezrobotnych zarejestrowanych w Powiatowym Urzędzie Pracy w Kwidzynie – zadanie nr .................................................................................................................................................** *......................................................................................................................................................*

oświadczam, że moja firma zrealizowała w okresie ostatnich trzech lat następujące szkolenia zgodne z zakresem przedmiotu zamówienia:

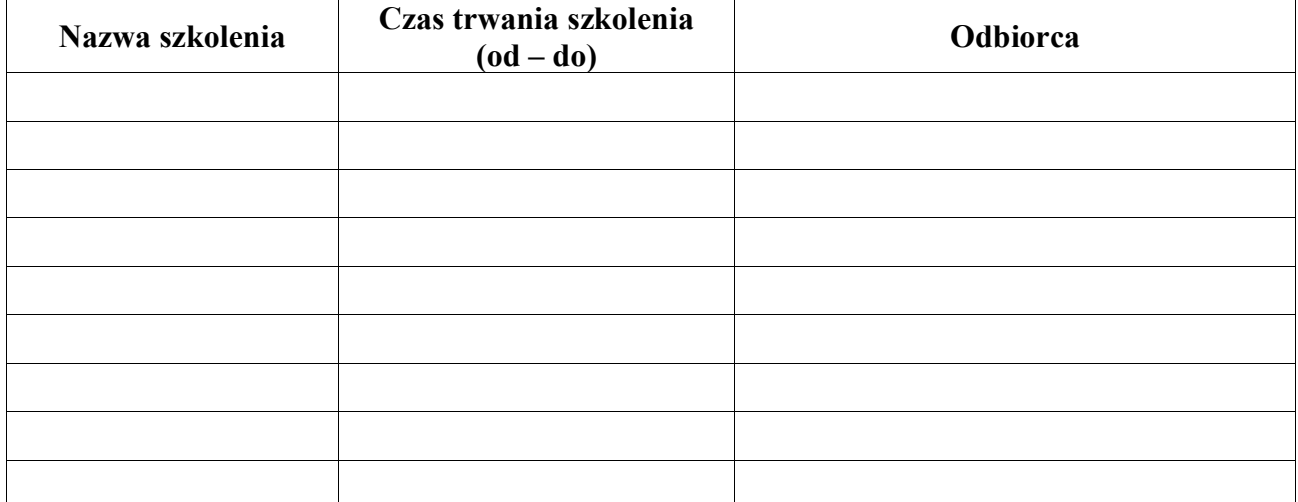

**Uwaga: Załączyć dokumenty wymagane w pkt 6.9a Instrukcji dla Wykonawców.**

.......................................................................... (imię i nazwisko podpis uprawnionego przedstawiciela Wykonawcy) ...............................................

(miejscowość, data)

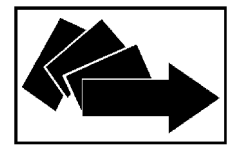

# **Rozdział III**

# **FORMULARZ CENOWY**

na

usługi przeszkolenia osób bezrobotnych zarejestrowanych

w Powiatowym Urzędzie Pracy w Kwidzynie

*ZADANIE 1 – Kurs Księgowość z kadrami dla 10 osób bezrobotnych ZADANIE 2 – Kurs Profesjonalna obsługa sekretariatu dla 10 osób bezrobotnych ZADANIE 3 – Kurs Grafik komputerowy z elementami tworzenia stron WWW dla 5 osób bezrobotnych*

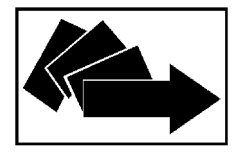

**82 - 500 Kwidzyn, ul. Grudziądzka 30, tel. / fax 055 646 19 00 gdkw@praca.gov.pl http://www.bip.pupkwidzyn.pl/**

### **FORMULARZ CENOWY**

**na usługi przeszkolenia osób bezrobotnych zarejestrowanych**

**w Powiatowym Urzędzie Pracy w Kwidzynie – ZADANIE NR: .............................**

**...............................................................................................................................................................**

*...............................................................................................................................................................*

### **Szacunkowa liczba osób do przeszkolenia w 2007 r. – .... osób**

**Lp. Rodzaj kosztu Jedn. Ilość Cena jednostkowa netto Wartość (kol. 4 x 5)**  $\begin{array}{c|ccccccccccccccccc}\n1 & 2 & 2 & 3 & 4 & 5 & 6\n\end{array}$ **I Szkolenie**: 1 Zajęcia dydaktyczne Godz. 2 Zajęcia praktyczne Godz. 3 Materiały dydaktyczne (w tej pozycji należy ująć wszelkie materiały niezbędne do przeprowadzenia szkolenia) Komplet 1 4 Egzaminy, zaświadczenia i Egzaniny, zaswiauczenia i Komplet 1<br>
Romplet 1 **II Obsługa administracyjna:** 5 Zapewnienie pomieszczenia na czas trwania kursu  $\overline{\text{Os}}$  | 1 6 Zapewnienie obsługi administracyjnej na czas trwania kursu p wraz z ubezpieczeniem NW uczestników powyżej 25 roku życia  $\mathbf{Os.}$  1 1 **III Razem poz. 1 – 6 (koszt szkolenia na 1 osobę)** Iloczyn zryczałtowanej ceny jednostkowej oraz szacunkowej liczby osób do przeszkolenia w 2007 r. - netto Podatek VAT ............ % Iloczyn zryczałtowanej ceny jednostkowej oraz szacunkowej liczby osób do przeszkolenia w 2007 r. - brutto

*Uwaga: wyliczenie kosztu szkolenia na 1 osobę należy dokonać przy założeniu odpowiedniej do zadania liczebności grupy*

Słownie (Iloczyn zryczałtowanej ceny jednostkowej oraz szacunkowej liczby osób do przeszkolenia w 2007 r. brutto): ..............................................................................................

**Uwaga: Iloczyn zryczałtowanej ceny jednostkowej oraz szacunkowej liczby osób do przeszkolenia w 2007 r. – brutto należy przenieść z formularza cenowego do formularza oferty.**

> .......................................................................... (imię i nazwisko podpis uprawnionego przedstawiciela Wykonawcy)

......................................................... (pieczęć nagłówkowa Wykonawcy)

**ZP/PN/6/2007/RP**

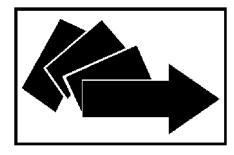

# **Rozdział IV**

# **WZÓR UMOWY**

na

usługi przeszkolenia osób bezrobotnych zarejestrowanych

w Powiatowym Urzędzie Pracy w Kwidzynie

*ZADANIE 1 – Kurs Księgowość z kadrami dla 10 osób bezrobotnych ZADANIE 2 – Kurs Profesjonalna obsługa sekretariatu dla 10 osób bezrobotnych ZADANIE 3 – Kurs Grafik komputerowy z elementami tworzenia stron WWW dla 5 osób bezrobotnych*

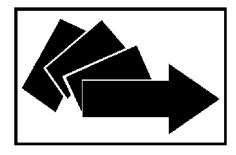

a

**POWIATOWY URZĄD PRACY W KWIDZYNIE 82 - 500 Kwidzyn, ul. Grudziądzka 30, tel. / fax 055 646 19 00**

**gdkw@praca.gov.pl http://www.bip.pupkwidzyn.pl/**

### **Umowa nr .................................................**

dotycząca organizacji szkolenia

Zawarta w dniu .................... r., pomiędzy Starostą Powiatu Kwidzyńskiego w imieniu, którego działa Dyrektor Powiatowego Urzędu Pracy w Kwidzynie – Jerzy Bartnicki, zwany w dalszej części umowy "Zamawiającym",

.............................................................................................................................................................................. .............................................................................................................................................................................. reprezentowaną przez: ........................................................................................................................................, wyłonioną w postępowaniu o udzielenie zamówienia publicznego w trybie przetargu nieograniczonego, zwaną dalej "Wykonawcą" o następującej treści:

#### **§ 1**

Zamawiający powierza, a Wykonawca zobowiązuje się do wykonania usługi przeszkolenia osób bezrobotnych zarejestrowanych w Powiatowym Urzędzie Pracy w Kwidzynie na szkoleniu .............................................................................................................................................................................. .............................................................................................................................................................................. zgodnie z ofertą z dnia ....................... złożoną w przetargu nieograniczonym na podstawie SIWZ oraz szczegółowego opisu przedmiotu zamówienia.

### **§ 2**

1. Szkoleniem obejmuje się ...................... osoby bezrobotne, skierowanych przez zamawiającego w grupie gwarantującej należyte opanowanie programu przewidzianego szkoleniem. Podstawą przyjęcia na szkolenie jest skierowanie wydane osobie bezrobotnej na szkolenie przez Zamawiającego.

- 2. Miejsce szkolenia ........................................................................... .
- 3. Czas trwania szkolenia od ........................., do ................................ .
- 4. Łączna ilość godzin zegarowych szkolenia ................................... .

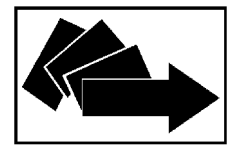

**82 - 500 Kwidzyn, ul. Grudziądzka 30, tel. / fax 055 646 19 00 gdkw@praca.gov.pl http://www.bip.pupkwidzyn.pl/**

# **§ 3**

- 1. Zakres rzeczowy przedmiotu umowy określa szczegółowy opis przedmiotu zamówienia będący częścią SIWZ.
- 2. Wykonawca zobowiązuje się do wykonania przedmiotu umowy zgodnie ze SIWZ oraz ofertą złożoną Zamawiającemu w postępowaniu przetargowym poprzedzającym zawarcie niniejszej umowy.
- 3. Wykonawca jest odpowiedzialny za prowadzenie i wykonanie usługi zgodnie z warunkami umowy oraz z obowiązującymi przepisami prawa.
- 4. Wykonawca zobowiązuje się do wykonania usługi i czynności koniecznych dla zrealizowania przedmiotu umowy niezależnie od tego czy usługi i czynności zostały przewidziane na dzień złożenia oferty.

### **§ 4**

### **Wykonawca zobowiązuje się do:**

- 1. Wykonywania czynności będących przedmiotem umowy z należytą starannością i czuwania nad prawidłową realizacją zawartej umowy.
- 2. Ubezpieczenia NW wszystkich uczestników szkolenia powyżej 25 roku życia.
- 3. Indywidualizacji kształcenia poprzez prowadzenie systematycznej oceny postępów poszczególnych uczestników i zwiększenia pomocy wobec osób mających trudności w procesie nauczania.
- 4. Prowadzenie zgodnych ze wzorem załączonym do umowy list obecności uczestników szkolenia oraz przedstawienia kopii tych list w terminie **3 dni** po zakończeniu każdego miesiąca lub szkolenia, jeżeli trwało ono krócej.
- 5. Usprawiedliwiania nieobecności na zajęciach uczestników szkolenia, za które na podstawie odrębnych przepisów pracownicy zachowują prawo do wynagrodzenia lub przysługują im zasiłki z ubezpieczenia społecznego w razie choroby lub macierzyństwa oraz bieżącego informowania nie później niż w ciągu **3 dni** roboczych od wystąpienia nieobecności nieusprawiedliwionej bądź rezygnacji z uczestnictwa w szkoleniu osób skierowanych - pod rygorem odmowy zapłaty za szkolenie tych osób.
- 6. Dostarczenia Zamawiającemu w ciągu **2 dni** od rozpoczęcia szkolenia harmonogramu zajęć zgodnego ze wzorem załączonym do umowy. Harmonogram. zajęć szkoleniowych winien zawierać: godziny szkoleń, tematy szkoleń na każdy dzień zajęć, adres gdzie danego dnia odbywają się zajęcia oraz dane osoby prowadzącej.
- 7. Wystawienia każdemu uczestnikowi szkolenia po jego pozytywnym ukończeniu zaświadczenia o ukończeniu szkolenia, które musi być zgodne z Rozporządzeniem Ministra Edukacji i Nauki z dnia 3 lutego 2006 w sprawie uzyskiwania i uzupełniania przez osoby dorosłe wiedzy ogólnej, umiejętności i kwalifikacji zawodowych w formach pozaszkolnych (DZ. U. Nr 31, poz. 216).

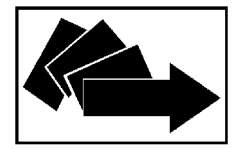

8. Przekazania w terminie **3 dni** po zakończeniu szkolenia zamawiającemu, imiennych wykazów osób, które ukończyły szkolenie, imiennych wykazów osób, które nie ukończyły szkolenia, kserokopii zaświadczeń lub innych dokumentów świadczących o ukończeniu szkolenia.

**§ 5**

#### **Zamawiający zastrzega sobie prawo do:**

- 1. Kontroli realizacji szkolenia zgodnie z przedłożonym harmonogramem zajęć oraz frekwencji uczestników.
- 2. Uczestnictwa w zakończeniu kursu, który przeprowadzony będzie w formie egzaminu wewnętrznego. Egzamin wewnętrzny nie jest elementem szkolenia co oznacza, że czas na niego przeznaczony nie może być zawarty w limicie godzin szkolenia określonych w § 2.
- 3. Niezwłocznego rozwiązania umowy w razie nienależytego jej wykonania przez Wykonawcę po uprzednim pisemnym zawiadomieniu o stwierdzonych nieprawidłowościach dotyczących realizacji przedmiotu umowy i nie przedstawieniu wyjaśnień.

**§ 6**

Wynagrodzenie za wykonanie przedmiotu umowy określonego w § 1 strony ustalają w oparciu o zryczałtowane ceny jednostkowe zawarte w formularzu cenowym:

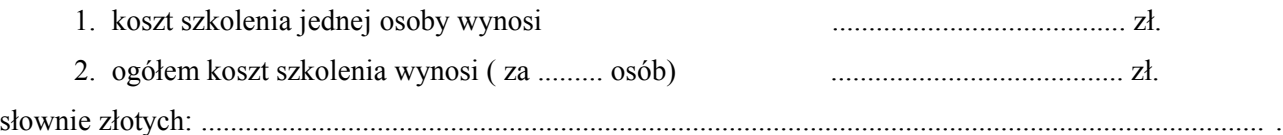

**§ 7**

- 1. Rozliczenie za wykonanie usługi objętej zleceniem nastąpi na podstawie faktury VAT lub rachunku wystawionego przez Wykonawcę.
- 2. Realizacja faktury lub rachunku nastąpi w terminie do 30 dni od daty dostarczenia do Zamawiającego.
- 3. Zamawiający nie ponosi kosztów szkolenia osób bezrobotnych, które w trakcie szkolenia zostały z winy wykonawcy skreślone z listy uczestników.
- 4. W przypadku przerwania szkolenia przez osobę skierowaną na szkolenie z przyczyn obiektywnych niezależnych od Zamawiającego – koszt szkolenia ulegnie zmniejszeniu proporcjonalnie do ilości odbytych zajęć.
- 5. Należność Zamawiający ureguluje przelewem na konto wskazane przez Wykonawcę.

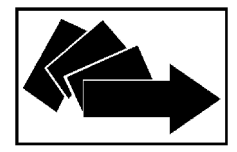

**gdkw@praca.gov.pl http://www.bip.pupkwidzyn.pl/**

### **§ 8**

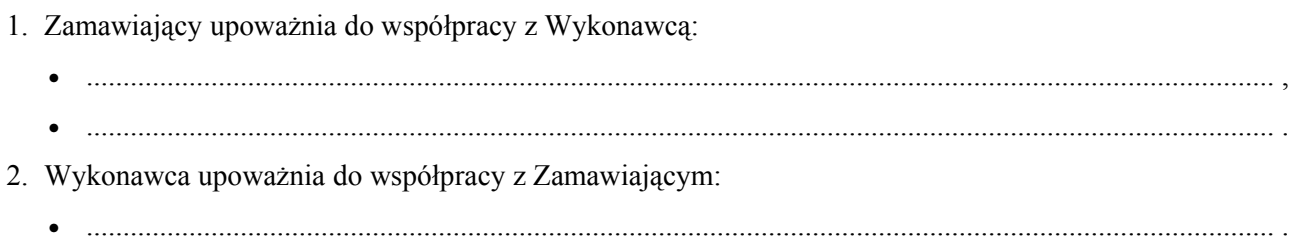

### **§ 9**

Na mocy art. 140 ustawy Prawo zamówień publicznych:

- 1. Zakres świadczenia Wykonawcy wynikający z umowy jest tożsamy z jego zobowiązaniem zawartym w ofercie.
- 2. Umowa jest nieważna w części wykraczającej poza określenie przedmiotu zamówienia zawarte w Specyfikacji Istotnych Warunków Zamówienia.

### **§ 10**

W sprawach nieuregulowanych niniejszą umową stosuje się przepisy ustawy z dnia 23 kwietnia 1964 r., Kodeks cywilny (Dz.U. Nr 16, poz. 93 z późn. zm.) i ustawy z dnia 29 stycznia 2004 r., prawo zamówień publicznych (Dz.U. Nr 19, poz.177 z późn. zm.).

### **§ 11**

- 1. Spory wynikłe na tle wykonania niniejszej umowy strony zobowiązują się rozwiązywać polubownie.
- 2. W przypadku, kiedy okaże się to niemożliwe, spory te zostaną przekazane pod rozstrzygnięcie przez Sąd właściwy miejscowo dla siedziby Zamawiającego.

### **§ 12**

Zmiana niniejszej umowy wymaga formy pisemnej pod rygorem nieważności.

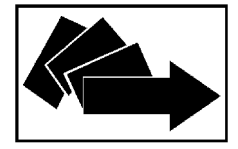

**82 - 500 Kwidzyn, ul. Grudziądzka 30, tel. / fax 055 646 19 00 gdkw@praca.gov.pl http://www.bip.pupkwidzyn.pl/**

# **§ 13**

Umowę sporządzono w trzech jednobrzmiących egzemplarzach: dwa egzemplarze dla Zamawiającego, jeden egzemplarz dla Wykonawcy.

Wykonawca: Zamawiający:

....................................................... .......................................................

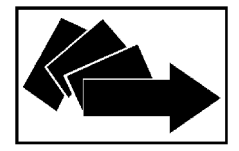

**82 - 500 Kwidzyn, ul. Grudziądzka 30, tel. / fax 055 646 19 00 gdkw@praca.gov.pl http://www.bip.pupkwidzyn.pl/**

**Lista obecności** ....................................................................... (miesiąc / rok)

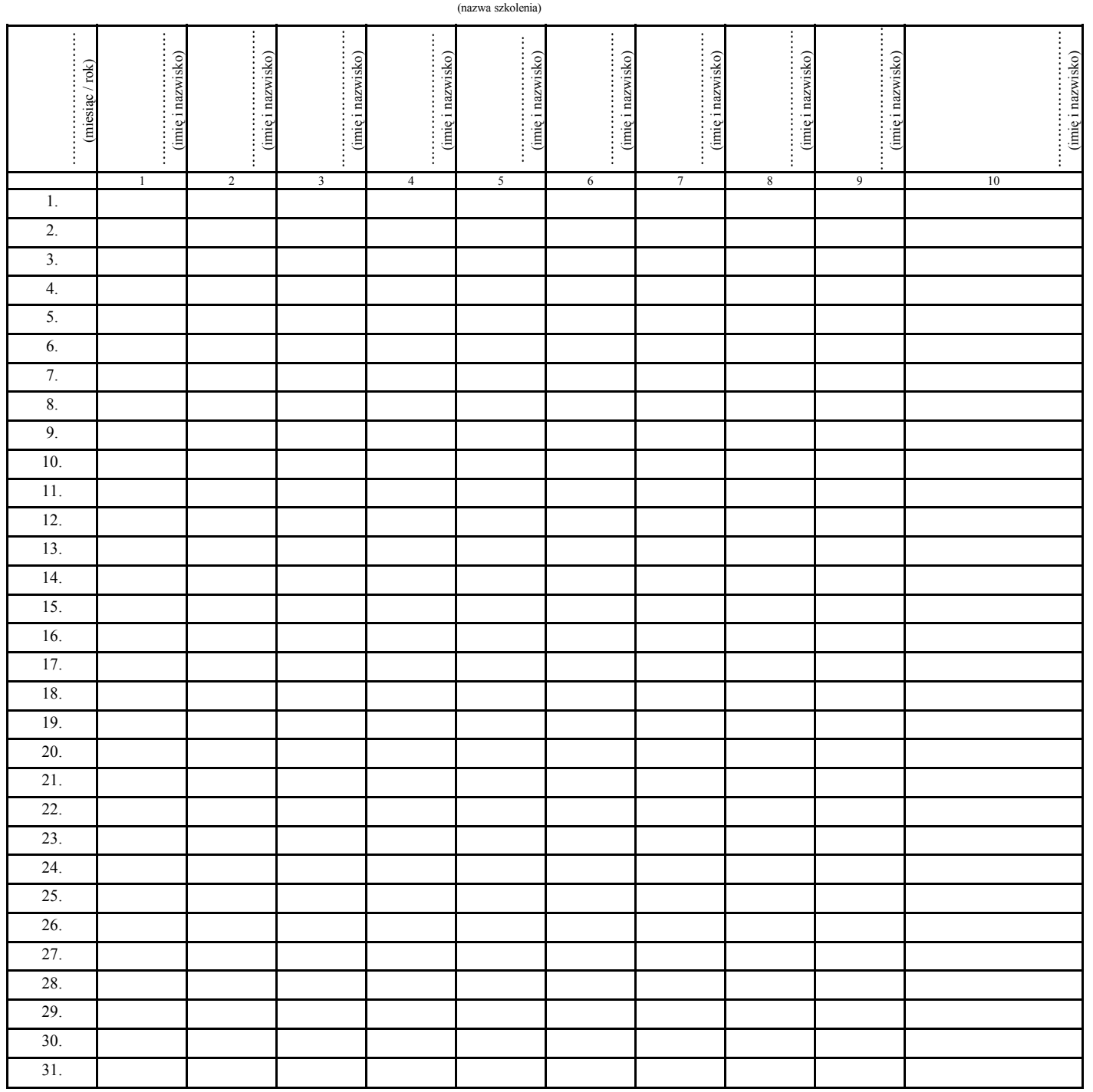

Potwierdzam zgodność listy obecności ze stanem faktycznym. ..................................................................

(pieczątka i podpis upoważnionego pracownika)

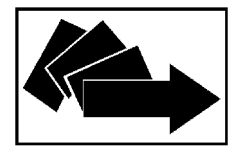

**82 - 500 Kwidzyn, ul. Grudziądzka 30, tel. / fax 055 646 19 00**

**gdkw@praca.gov.pl http://www.bip.pupkwidzyn.pl/**

.............................................. (pieczątka jednostki szkolącej)

Harmonogram zajęć na szkoleniu:

............................................................................................................................................................................... (nazwa szkolenia)

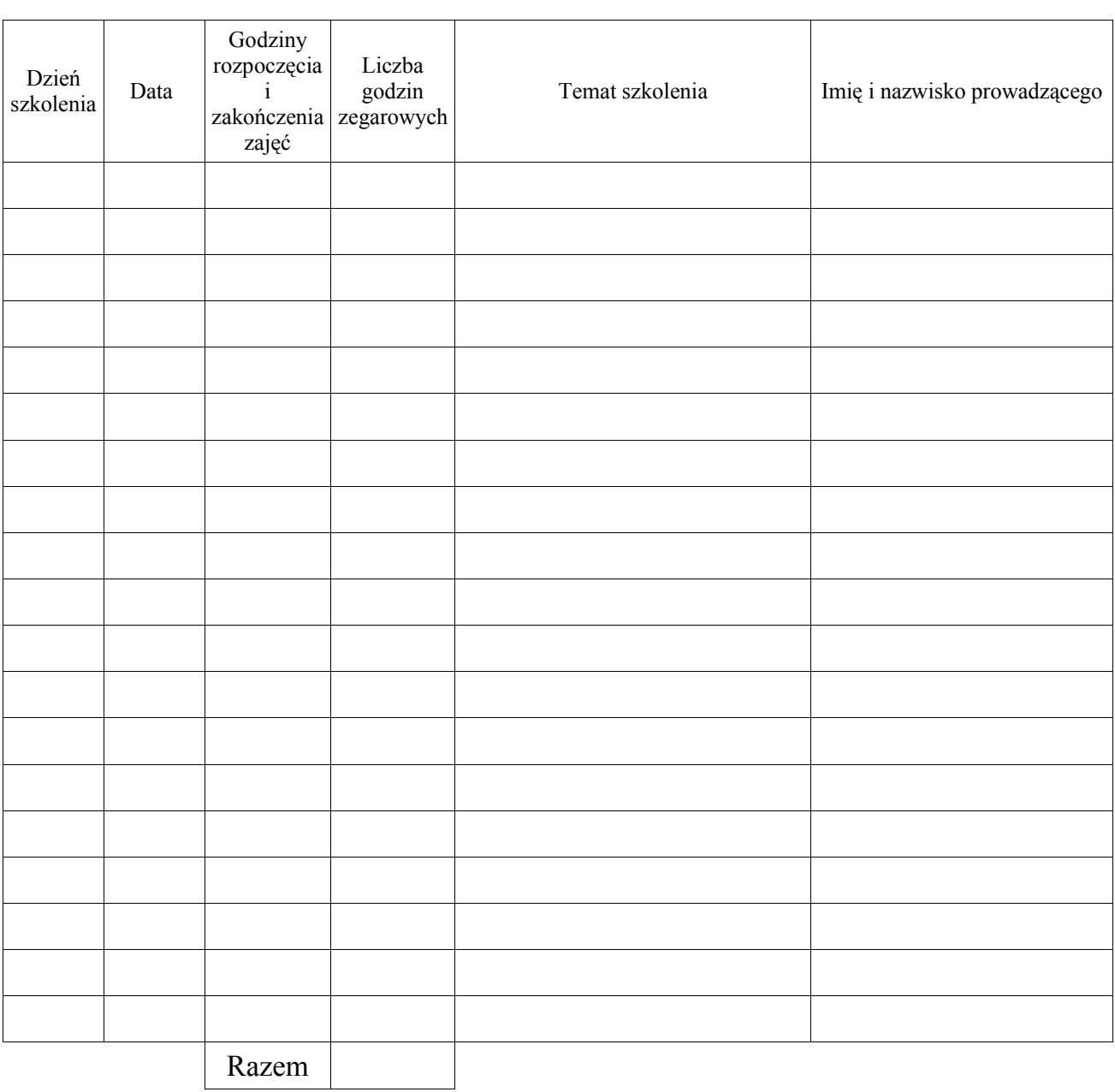

............................................................. (pieczątka i podpis uprawnionego pracownika wykonawcy)

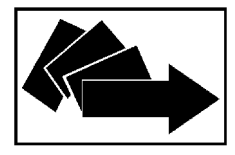

# **Rozdział V**

# **SZCZEGÓŁOWY OPIS PRZEDMIOTU ZAMÓWIENIA**

na

usługi przeszkolenia osób bezrobotnych zarejestrowanych

w Powiatowym Urzędzie Pracy w Kwidzynie

*ZADANIE 1 – Kurs Księgowość z kadrami dla 10 osób bezrobotnych ZADANIE 2 – Kurs Profesjonalna obsługa sekretariatu dla 10 osób bezrobotnych ZADANIE 3 – Kurs Grafik komputerowy z elementami tworzenia stron WWW dla 5 osób bezrobotnych*

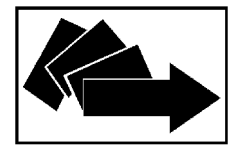

# *Zadanie 1 - "Księgowość z kadrami" dla 10 osób bezrobotnych*

**Celem kursu jest:** 

**Celem kursu jest przygotowanie kandydatów na pracowników służb finansowoksięgowych, którzy zainteresowani są uzyskaniem lub podnoszeniem kwalifikacji wymaganych dla pracowników prowadzących księgowość mających możliwość lub obowiązek wykorzystania komputera w wykonywanej pracy.** 

### **Kadra dydaktyczna:**

**Kadra dydaktyczna posiadająca niezbędne uprawnienia do prowadzenia poszczególnych modułów szkolenia oraz co najmniej roczne doświadczenie w prowadzeniu tego typu szkoleń.**

### **Sprzęt:**

**Zestawy komputerowe zapewniające stabilną i komfortową pracę z wymaganym oprogramowaniem – minimum 10 sztuk, drukarka.**

### **Moduły: [minimalny zakres tematyczny i godzinowy (godziny zegarowe)] - 180 godzin**

## **Kadry**

- stosunek pracy,
- rodzaje umów o pracę,
- zawieranie i rozwiązywanie umów,
- prawa i obowiązki stron,
- rozstrzyganie sporów,
- dostosowanie prawa pracy do wymogów Unii Europejskiej,
- prowadzenie akt osobowych,
- wynagrodzenia za pracę i inne świadczenia,
- składniki wynagrodzeń,
- podatek dochodowy,
- składki od wynagrodzeń,
- sporządzanie listy płac,
- świadczenia na rzecz ubezpieczonych,
- zreformowany system ubezpieczeń.

### **Księgowość**

- podstawy prawne i zasady prowadzenia rachunkowości w małych i średnich przedsiębiorstwach
- dokumentacja przyjętych zasad prowadzenia rachunkowości w małych i średnich przedsiębiorstwach,
- podstawowe zasady otwierania, prowadzenia i zamykania ksiąg rachunkowych w małych i średnich przedsiębiorstwach,
- dokumentacja zasad prowadzenia rachunkowości przy użyciu komputera,

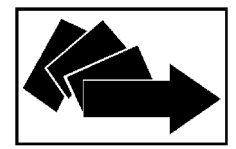

**82 - 500 Kwidzyn, ul. Grudziądzka 30, tel. / fax 055 646 19 00**

**gdkw@praca.gov.pl http://www.bip.pupkwidzyn.pl/**

- zasady sporządzania, obiegu, kontroli i przechowywania dowodów księgowych w małych i średnich przedsiębiorstwach,
- charakterystyka i ewidencja księgowa aktywów trwałych,
- charakterystyka i ewidencja księgowa aktywów obrotowych,
- charakterystyka i ewidencja księgowa kosztów i przychodów,
- podatkowa księga przychodów i rozchodów w przedsiębiorstwie,
- kapitały w przedsiębiorstwie,
- zamknięcie ksiąg rachunkowych w przedsiębiorstwie,

## **Obsługi komputera:**

- Przypomnienie podstawowych informacji z zakresu obsługi komputera,
- program komputerowy PŁATNIK,
- program komputerowy do obsługi kadr z modułem płacowym,
- wykorzystanie programów komputerowych w zakresie ewidencji księgowej w małych i średnich przedsiębiorstwach.

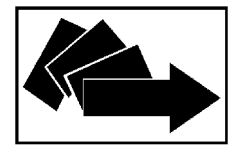

# *Zadanie 2 – Profesjonalna obsługa sekretariatu dla 10 osób bezrobotnych*

**Celem kursu jest:**

**Przygotowanie osób bezrobotnych do objęcia stanowiska sekretarki.**

### **Kadra dydaktyczna:**

**Kadra dydaktyczna posiadająca niezbędne uprawnienia do prowadzenia poszczególnych modułów szkolenia oraz co najmniej roczne doświadczenie w prowadzeniu tego typu szkoleń.**

**Sprzęt:**

**Zestawy komputerowe zapewniające stabilną i komfortową pracę z wymaganym oprogramowaniem – minimum 10 sztuk, drukarka, faks, telefon, skaner.**

### **Moduły: [Minimalny zakres tematyczny i godzinowy (godziny zegarowe)] – 150 godzin**

**Celem kursu jest** wyposażenie osób szkolonych w wiedzę niezbędną do wykonywania następujących czynności:

- obsługa komputera w zakresie programów niezbędnych w sekretariacie,
- obsługa technicznych środków biurowych,
- wykonywanie podstawowych prac biurowych,
- redagowanie pism i sporządzanie maszynopisów,
- organizacja pracy własnej i szefa,
- organizacja konferencji, narad, zebrań, przyjęć i wyjazdów służbowych,

### **Podstawy komputera:**

- Wprowadzenie do systemu operacyjnego MS Windows,
- Pakiet biurowy zawierający edytor tekstu, arkusz kalkulacyjny w polskiej wersji językowej,
- Pakiet internetowy zawierający przeglądarkę stron WWW, program pocztowy w polskiej wersji językowej,
- Poczta Elektroniczna,
- Obsługa programu do tworzenia prezentacji,

### **Komputeropisanie z korespondencją: (metodą bezwzrokową, systemem dziesięciopalcowym)**

- układ graficzny tekstu, układ blokowy,
- zasady rozmieszczania tekstu,
- korekta maszynopisu, tabulator,
- korespondencja: rodzaje blankietów korespondencyjnych, podział pisma na elementy, przepisywanie wzorów,

## **Obsługa technicznych środków przekazu**

- telefon, fax, skaner (obróbka komputerowa obrazu), drukarka,
- koordynowanie prac związanych z obsługą, konserwacją i naprawami sprzętu biurowego,

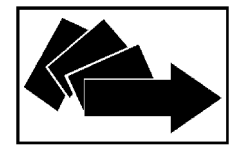

**82 - 500 Kwidzyn, ul. Grudziądzka 30, tel. / fax 055 646 19 00 gdkw@praca.gov.pl http://www.bip.pupkwidzyn.pl/**

## **Kultura zawodu**

- Komunikacja interpersonalna,
- Kontakt z klientem,
- Prowadzenie rozmów telefonicznych,
- Reprezentacja i wizerunek firmy public relations,
- Savoir vivre w biznesie,
- Etyka zawodowa sekretarki/asystentki,

# **Organizacja pracy biurowej**

- Rodzaje i obieg dokumentacji w pracy sekretarki, (analiza korespondencji, klasyfikacja dokumentów, archiwizacja dokumentacji,zasady sporządzania pism),
- Obsługa poczty przychodzącej i wychodzącej,
- Wyszukiwanie informacji na stronach WWW,
- Przyjmowanie i obsługa gości,
- Organizacja spotkań, narad, konferencji, wyjazdów służbowych oraz imprez firmowych,
- Protokołowanie podczas spotkań,
- Współpraca z szefem prowadzenie terminarza szefa ustalanie spotkań.

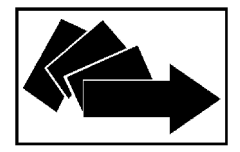

# *Zadanie 3 – "Grafik komputerowy z elementami tworzenia stron WWW" dla 5 osób bezrobotnych*

**Celem kursu jest:** 

**Przygotowanie osób bezrobotnych do pracy w zawodzie grafika komputerowego lub webmastera. Absolwent kursu powinien umieć zastosować dwa podstawowe rodzaje grafiki komputerowej, tj. grafikę rastrową i wektorową z wykorzystaniem powszechnie używanych programów graficznych, zaprojektować kompozycje graficzne w postaci wizytówki, folderu, broszury, ulotki jak również zaprojektować, wykonać i opublikować stronę WWW.** 

**Kadra dydaktyczna:**

**Kadra dydaktyczna posiadająca niezbędne uprawnienia do prowadzenia poszczególnych modułów szkolenia oraz co najmniej roczne doświadczenie w prowadzeniu tego typu szkoleń.**

### **Sprzęt:**

**Zestawy komputerowe zapewniające stabilną i komfortową pracę z wymaganym oprogramowaniem – minimum 5 sztuk, drukarka.**

## **Moduły: [minimalny zakres tematyczny i godzinowy (godziny zegarowe)] - 180 godzin**

### **Grafika wektorowa z elementami przygotowania do druku**

- Środowisko i interfejs graficzny aplikacji
- Tworzenie i edycja krzywych
- Praca z obiektami (kontury, wypełnienia, przekształcenia, łączenie, grupowanie, spawanie, itd.)
- Praca z menedżerem obiektów i warstwami, zarządzanie kolejnością obiektów
- Efekty specjalne (cień, głębia, przeźroczystość, soczewka, itp.)
- Tworzenie i przekształcenia tekstów; tekst ozdobny i akapitowy; dopasowanie tekstu do krzywych, opływanie tekstu
- Praca z bitmapami, kadrowanie bitmap w obiektach
- Przygotowanie dokumentu do druku (DTP)
- Tworzenie dokumentów grafiki użytkowej (folder, wizytówka, logo, reklama)

### **Podstawy grafiki rastrowej**

- Czym jest grafika rastrowa (bitmapowa)
- Programy do tworzenia grafiki rastrowej
- Piksel
- Rozdzielczość
- Kolor i głębia bitowa
- Formaty plików . opis i ich zastosowanie (JPG, GIF, PNG, RAW, PSD)

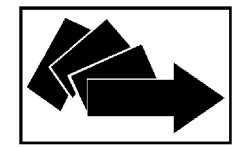

**gdkw@praca.gov.pl http://www.bip.pupkwidzyn.pl/**

- Pozyskiwanie obrazów: aparat analogowy (negatywy, slajdy, odbitki), skaner (budowa, typy skanerów, parametry skanowania, funkcje dodatkowe np. wyostrzanie), aparat cyfrowy (matryca światłoczuła, nośniki danych, zgrywanie)
- Opis narzędzi
- Maski standardowe i maski wrażliwe na kolory
- Filtry i efekty artystyczne
- Retusz i narzędzia polepszania jakości obrazu
- Narzędzia zamiany kolorów
- Przystosowanie środowiska pracy: ustawienia koloru papieru, wypełnienia farby
- Poznanie narzędzi
- Wypełnienia obiektów i narzędzia monitorowania
- Praca z przezroczystością i narzędziami korekcji: gumka, cofanie lokalne, narzędzie zmiany koloru
- Praca z maskami zwykłymi
- Zasady fotomontażu: maski wrażliwe na kolory . nożyczki, różyczka, ustawianie czułości narzędzi. Wtapianie masek. Praca z zaznaczeniem. Ćwiczenie z fotomontażu
- Klonowanie
- Właściwości obrazu: histogram, jaskrawość, intensywność kontrast, tryb koloru
- Zmiana właściwości obrazu: równoważenie poziomów, krzywa tonalna, selektywna zmiana kolorów
- Efekty, filtry: wyostrzanie i rodzaje wyostrzania, szum obrazu. Retusz zdjęć
- Przegląd efektów. Tworzenie baneru z wieloma efektami

## **Obróbka fotografii cyfrowej**

- Środowisko i interfejs graficzny aplikacji
- Korekty kolorystyki, jasności, kontrastu i innych parametrów obrazów fotograficznych
- Techniki retuszu
- Stosowanie filtrów i przekształceń
- Techniki fotomontażu
- Łączenie obrazów fotograficznych z innymi grafikami

## **Projektowanie stron WWW**

- Zasada działania serwera WWW
- Przeglądarki i programy do tworzenia stron internetowych
- Języki opisu stron WWW
- Opis struktury dokumentu w języku HTML
- Idea znaczników HTML
- Struktura pliku źródłowego
- Znaczniki opisu strony
- Znaczniki formatowania tekstu
- Znaczniki logiczne
- Hiperłącza
- Tabele
- Dokumenty złożone (ramki)
- Grafika na stronach WWW w języku HTML
- Formaty graficzne i ich zastosowania
- Zasady umieszczania i formatowania obrazów i elementów graficznych
- Tworzenie hiperłączy z użyciem elementów graficznych
- Kaskadowe arkusze stylów

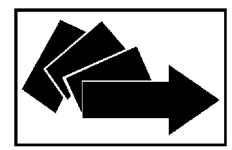

**82 - 500 Kwidzyn, ul. Grudziądzka 30, tel. / fax 055 646 19 00**

**gdkw@praca.gov.pl http://www.bip.pupkwidzyn.pl/**

- Cel użycia arkuszy stylów
- Hierarchia arkuszy stylów i sposoby ich umieszczania
- Formatowanie tekstu i czcionki
- Formatowanie elementów graficznych
- Strony dynamiczne
- Klasyfikacja stron dynamicznych
- Języki tworzenia stron dynamicznych
- Projektowanie formularzy
- Podstawy JavaScript
- Podstawy PHP
- Konfiguracja konta na serwerze dla umieszczenia strony domowej, konfiguracja serwera www na komputerze domowym, konfiguracja połączenia z serwerem www
- Efektywne wykorzystanie różnych formatów graficznych na stronach www
- Ograniczenie dostępu do wybranych katalogów witryny WWW
- Uruchamianie gotowych skryptów PHP i JavaScript na własnej witrynie, modyfikacja skryptów
- Projektowanie własnej witryny
- Przygotowanie projektu
- Zebranie i redakcja materiałów: tekstu i grafiki.

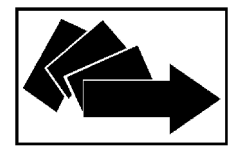

# **Dodatkowe informacje dotyczące przedmiotu zamówienia:**

- 1. Zajęcia teoretyczne i praktyczne winny odbywać się do godziny 16.00 codziennie od poniedziałku do piątku (minimalnie 5 godzin dziennie).
- 2. Zajęcia powinny odbywać się na terenie miasta Kwidzyna, w przypadku innej lokalizacji Zamawiający nie będzie pokrywał kosztów z tytułu dojazdu osoby bezrobotnej na szkolenie.
- 3. Każda osoba po ukończeniu szkolenia musi uzyskać zaświadczenie o ukończeniu szkolenia zgodne z Rozporządzeniem Ministra Edukacji i Nauki z dnia 3 lutego 2006r. w sprawie uzyskiwania i uzupełniania przez osoby dorosłe wiedzy ogólnej, umiejętności i kwalifikacji zawodowych w formach pozaszkolnych (Dz.U. Nr 31, poz. 216).
- 4. Wykonawca zobowiązany jest ubezpieczyć osoby bezrobotne wskazane w art. 41 ust. 7 ustawy o promocji zatrudnienia i instytucjach rynku pracy z 20 kwietnia 2004 roku (Dz.U. Nr 99, poz. 1001 z późn. zm.). Zamawiający zobowiązuje się do refundacji tych kosztów.
- 5. Rozliczenie za wykonanie usługi objętej zleceniem nastąpi na podstawie faktury VAT lub rachunku wystawionej przez Wykonawcę. Wykonawca obciąża Zamawiającego kosztami ubezpieczenia od następstw nieszczęśliwych wypadków łącznie z kosztami za szkolenie.
- 6. Polisa ubezpieczeniowa wraz z wykazem osób objętych ubezpieczeniem stanowić będzie załącznik do faktury jako dokument potwierdzający dokonanie opłat z tytułu ubezpieczenia osób bezrobotnych.